# Graphical Analysis in Polar Coordinates

# Douglas B. Meade Department of Mathematics

## **Overview**

One of the most challenging aspects to polar coordinates is being able to visualize the graph of a polar function,  $r = f(\theta)$ . An animation showing exactly how the curve is traced out as the angle moves through its domain is even more useful than a static graph of the function.

The simplest polar plots can be created with the plot command — with one additional argument. To create an animation in polar coordinates it is easier to work with a parametric form of the equation. (Parametric curves will be discussed in more detail in Calculus III.)

#### **Preparation**

• Know the basic conversions between rectangular and polar coordinates:

$$
r = \sqrt{x^2 + y^2} \qquad x = r \cos(\theta)
$$
  
\n
$$
\tan \theta = \frac{y}{x} \qquad y = r \sin(\theta)
$$

- Remember that all angles need to be specified in radians.
- Be prepared to create some surprising plots that would be almost impossible to create in rectangular coordinates.

#### Maple Essentials

• The PolarCurveID and Basic14Polar maplets are available at USC from the URLs:

[http://www.math.sc.edu/~meade/142L-S05/maplets/CalcUSC/PolarCurveID.maplet]( http://www.math.sc.edu/~meade/142L-S05/maplets/CalcUSC/PolarCurveID.maplet) [http://www.math.sc.edu/~meade/142L-S05/maplets/CalcUSC/Basic14Polar.maplet]( http://www.math.sc.edu/~meade/142L-S05/maplets/CalcUSC/Basic14Polar.maplet)

• New Maple commands introduced in this lab include:

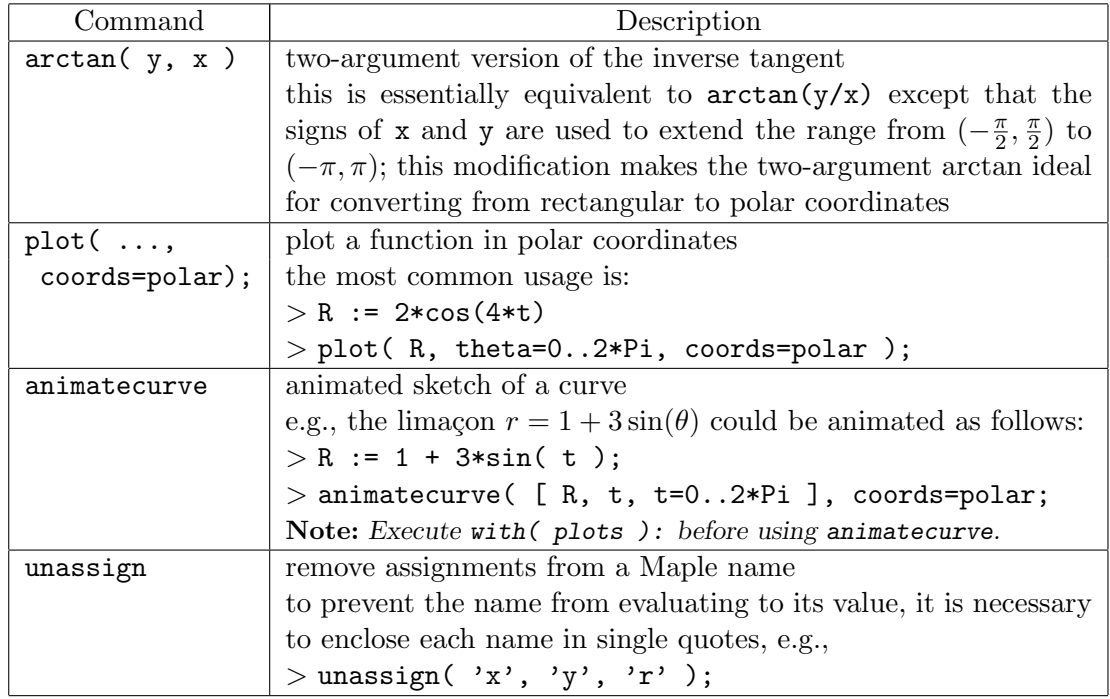

#### **Assignment**

- Mastery Quiz 11 will be distributed during this lab. This quiz consists of two parts. The first part (worth two points) is a commitment to complete an end-of-course survey. The second part (worth 1 point) is a question that will be answered during this hour. Your TA has instructions for turning in the survey.
- Have a great summer! (But, do not forget all of your calculus, or all of the Maple, you have learned this year.)

## **Activities**

- 1. Convert the following points to polar coordinates:  $(2,0)$ ,  $(3,3)$ ,  $(0,2)$ ,  $(-2,3)$ ,  $(-2,-5)$ ,  $(0,-3), (1,-\sqrt{3}).$ Note: Compare the angles obtained with  $arctan(y/x)$  and  $arctan(y,x)$ .
- 2. Create plots of the unit circle,  $x^2 + y^2 = 1$ , in both rectangular and polar coordinates. Note: In which coordinate system is it easier to plot the unit circle?
- 3. Plot each of the following curves in polar coordinates.

(i) 
$$
r = 2 + \sin(\theta)
$$
  
\n(ii)  $r = \cos(4\theta)$   
\n(iii)  $r = 3(1 - \cos(\theta))$   
\n(iv)  $r = \sin(\frac{\theta}{5})$   
\n(v)  $r = \sin(\theta) + \cos(\frac{\theta}{3})$   
\n(vi)  $r = 2 + \sin(\frac{5\theta}{3})$ 

(v) 
$$
r = \sin(\frac{\pi}{5})
$$
  
\n(v)  $r = \sin(\theta) + \cos(\frac{\pi}{5})$   
\n(vi)  $r = \frac{\theta}{2}$   
\n(vii)  $r = \frac{\theta}{2}$   
\n(ix)  $\theta = \frac{\pi}{3}$ 

$$
\text{(x)} \quad r = 1 + (\cos(\theta))^3 \qquad \text{(xi)} \quad r = (\cos(\theta))^2 \qquad \text{(xii)} \quad r^2 = \cos(2\theta)
$$

Note: If a curve is periodic, determine the period.

- 4. Animate the sketching of each curve in Activity 2. **Hint:** A polar function  $r = f(\theta)$  can be written in parametric form as  $r = f(t)$ ,  $\theta = t$ . Note: Optional arguments to the animatecurve command include:
	- frames=num creates an animation with num frames; the default number of frames is 16.
	- numpoints=num instructs Maple to use num points in each frame of an animation; the default number of points is 50.
- 5. The polar function  $r = e^{\cos(\theta)} 2\cos(4\theta) + \sin\left(\frac{\theta}{4}\right)$ 4 )<sup>3</sup> is called the "butterfly curve".
	- (a) Find a parameter interval that traces this curve exactly once.
	- (b) Plot or animate the curve.
- 6. The area inside the polar curve  $r = 5 \cos(3\theta)$  can be found by following these steps:
	- (a) Plot the curve.
	- (b) Find an appropriate parameter interval that traces the curve exactly once.

Hint: An animation can help. Increase the number of frames in the animation as needed.

- (c) Set up a definite integral (in polar coordinates) for the area of one leaf.
- (d) Evaluate the definite integral and find the total area inside all three leaves.
- (e) Check that this answer is consistent with your plot.
- 7. Let R be the region outside  $r = 3\sqrt{3}\cos(\theta)$  and inside  $r = 3\sin(\theta)$ . The area of R can be found as follows:
	- (a) Divide the region into two pieces;  $R_1$  whose area can be found by a simple formula and  $R_2$  that is more complicated.
	- (b) Find the intersection between the two curves in the first quadrant.
	- (c) Find an appropriate parameter interval for region  $R_2$ .
	- (d) Set up a definite integral (in polar coordinates) for the area of  $R_2$ .
	- (e) Evaluate the definite integral and find the total area of R.
	- (f) Check that this answer is consistent with your plot.